## <span id="page-0-0"></span>**Journal of Informatics and Mathematical Sciences**

Vol. 9, No. 2, pp. [297](#page-0-0)[–316,](#page-18-0) 2017 ISSN 0975-5748 (online); 0974-875X (print) Published by RGN Publications **http://www.rgnpublications.com** 

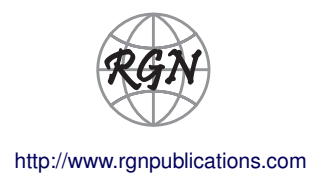

*Proceedings of* **International Conference on Science and Sustainable Development (ICSSD) "The Role of Science in Novel Research and Advances in Technology" Center for Research, Innovation and Discovery, Covenant University, Nigeria June 20-22, 2017**

Research Article

# **Application of Artificial Neural Network for the Inversion of Electrical Resistivity Data**

O.L. Johnson and A.P. Aizebeokhai\*

*Department of Physics, Covenant University, Ota, Nigeria* **\*Corresponding author:** a.p.aizebeokhai@gmail.com

**Abstract.** The inversion of most geophysical data sets is complex due to the inherent non-linearity of the inverse problem. This usually leads to non-uniqueness of solutions to the inverse problem. Artificial neural network (ANN) has been used effectively to address several non-linear and non-stationary inverse problems. This study is essentially an assessment of the effectiveness of estimating subsurface resistivity model parameters from apparent resistivity measurements using ANN. Multi-layered earth models for different geologic environments were used to generate synthetic apparent resistivity data. The synthetic apparent resistivity data were generated using linear filter method embedded in the RES1D program. Neural network toolbox on MATLAB was used to design, train and test a developed neural network that was employed in the inversion of the apparent resistivity sounding data sets. Resilient feed-forward back propagation algorithm was used to train the network. The network was trained with 50% of the synthetic apparent resistivity data sets and their corresponding multi-layered earth models. 25% of the data set was used to test the network and the network was validated with another 25% of the data set. The network was then used to invert field data obtained from Iyanna-Iyesi, southwestern Nigeria. The results obtained from ANN responses were compared with that of a conventional geoelectrical resistivity inversion program (WINRESIST); the results indicate that ANN is effective in the inversion of geoelectrical resistivity sounding data for multi-layered earth models.

**Keywords.** Artificial Neural Network (ANN)

**MSC.** 92B20

**Received:** May 23, 2017 **Revised:** June 19, 2017 **Accepted:** July 15, 2017

Copyright © 2017 O.L. Johnson and A.P. Aizebeokhai. *This is an open access article distributed under the Creative Commons Attribution License, which permits unrestricted use, distribution, and reproduction in any medium, provided the original work is properly cited*.

### **1. Introduction**

The main goal of performing electrical resistivity survey is to evaluate the variations in the subsurface resistivity distribution based on the surface measurements of the apparent resistivity and interpret these variations (resistivity anomalies) in terms of geological and hydrogeological features in the subsurface. The true resistivity of the earth's subsurface can only be measured directly if the subsurface was to be homogeneous and this is never the case. Apparent resistivity, which is the volumetric average of the resistivity of a homogeneous half-space, depends on the electrode configuration used for the measurements (Aizebeokhai, 2010). This is because the subsurface layering and the geoelectric parameters of the layers are often unknown. The determination of the true resistivity model from the measured apparent resistivity data set is an inverse problem. Thus, the true resistivity distribution of the subsurface cannot be uniquely determined due to the intrinsic nature of the data structure. Also, the relationship between the observed apparent resistivity and the model parameters (true resistivity and layer thickness) is non-linear. Forward modelling mathematical techniques are generally used to relate the observed apparent resistivity to the desired model parameters. In other words, they are required to predict what the observed apparent resistivity should have been given the layered models.

Inversion techniques are commonly used to solve geophysical and engineering inverse problems (Tarantola, 2005). Inversion is performed on the measured apparent resistivity data to estimate the true model resistivity and thickness for each layer. Inversion is not only limited to resistivity data as nearly all geophysical problems are inverse problems. The normal linearized inversion methods to solving the non-linear inverse problem in geophysics are generally based on iterative processes. The inversion processes update the model parameters at each step to best fit the observed data. A good inversion method must simultaneously minimize the effects of the observed apparent resistivity data error and the model parameter errors. Conventionally, observed apparent resistivity field data and a starting model are inputted into the inversion program for inversion to produce calculated apparent resistivity with a final inverse model of the subsurface.

Advanced modern technology in computer forward modelling has made it possible to estimate resistivity data for 1D, 2D and 3D resistivity models of the subsurface. Advanced methods such as linear filter theory and exponential approximation of Kernel function are iterative methods which require quasi-linearization of the non-linear resistivity problem and adjust the model parameters iteratively to produce a response to some degree of agreement with the observed data. The least squares optimization method (Lines and Treitel, 1984) is commonly used for the data inversion. The initial model consisting of the different resistivity and thickness of the assumed layers is modified by the optimization process in order to increase the correlation between the measured and calculated apparent resistivity values. The least square inverse solutions are often unstable and not unique when applied to all non-linear inverse problems. The non-uniqueness may be due to a finite number of measurements of both current and potential sampling points.

The initialization of model parameters is important in normal inversion of resistivity data and poor hypothesis usually results in the wrong estimation of parameters. Artificial neural network (ANN) may be used in the direct inversion of resistivity data as it has the ability to learn and perform non-linear optimization in the interpretation of geophysical data. ANN used in the direct inversion of resistivity data proceeds from observation and experience rather than theoretical deduction (Stephen et al., 2004). ANN can be used in the interpretation of 1D, 2D, 3D and 4D electrical resistivity data. Unlike the normal methods used for interpretation of resistivity data which use a fixed algorithm to estimate model parameters, ANN performs artificial intelligent non-linear interpretation between input and output data and allows the network to acquire useful information on the problem. A lot of data sets are used to train the network. ANN is a powerful data-driven, self-adaptive, flexible computational tool with the ability to perform nonlinear statistical modelling and provide a new substitute to logistic regression with a high degree of accuracy.

Neural networks offer a number of advantages, including imposing less formal statistical training, ability to implicitly detect complex nonlinear relationships between dependent and independent variables, ability to detect all possible interactions between predicting variables and the availability of multiple training algorithms. ANN with Back Propagation (BP) learning algorithm is widely used in solving various classical forecasting and estimation problems. The output performance will depend upon the trained parameters and the data set relevant to the training.

Inversion techniques commonly performed on resistivity data are used to deduce the distribution of the true resistivity of the subsurface. Interpreting resistivity data and obtaining an accurate model for the true resistivity of the subsurface is a problem as most solutions are unstable and not unique. Also, due to inhomogeneity and anisotropy, the interpretation may bring about ambiguous and unreliable results. ANN has the ability to be trained, can be used to analyse apparent resistivity data to produce more accurate models of the subsurface resistivity distribution; and thus, corrects for the ambiguity commonly observed in least-squares based inversions.

The aim of this study is to assess the effectiveness of estimating subsurface resistivity model parameters from resistivity measurements using artificial neural network (ANN). The specific objectives of this research are to estimate the electrical resistivity response of multilayered earth model using ANN responses and compare the results obtained with those of conventional. The multi-layered earth models for different geologic environments were used to generate synthetic apparent resistivity data using the RES1D program for VES. The training of the neural network and testing of the data were carried out with the use of ANN tool box in MATLAB. The results obtained from the ANN were compared with that of the conventional inversion program, Win-Resist.

## **2. Theoretical Framework**

Artificial Neural Networks (ANN) is a network of computer procedures (algorithms) inspired by the concept of the biological network of neurons which is used to approximately determine output functions that rely on a large amount of unknown inputs. It belongs to a group of computational designs inspired by the biological brains (Luger and Stubblefield, 1993; McClelland et al., 1986). ANN is an artificial intelligence technology brought about by the analysis of the human central nervous systems. The human brain is made up of about 100 billion cells called neurons. These neurons are connected to each other through pathways called dendrites that help to receive electrical signals from other neurons and axons to transmit electrical signals to other neurons. These connections give neurons the ability to accept and send electrical signals which are responsible for the brain's function.

The neural network is a way to make computers create a model of the brain so as to perform some activities just as the brain can., for example, pattern recognition. Neural networks are characterized by a lack of explicit representation of knowledge; there are no symbols or values that directly correspond to classes of interest. Rather, knowledge is implicitly represented in the patterns of interactions between network components (Lugar and Stubblefield, 1993). In ANN, the synthetic nodes also called neurons or processing elements are to reproduce a biological neural network. ANN works like the human brain in the sense that the information is received by the network from the environment via a learning procedure and the strength of the connected neurons (weights) are then used to store the received information and also activated during the training or prediction.

Figure [1](#page-4-0) shows three-layer architecture of a neural network design. The computer performs the operation layer by layer and also moving from left to right. For the inputs  $I_1$ ,  $I_2$  and  $I_3$ , corresponding outputs *O*1, *O*<sup>2</sup> and *O*<sup>3</sup> will be calculated for them. In the first layer, each neuron obtains its respective inputs directly from its input, and their output becomes  $f(I_1)$ ,  $f(I_2)$  and  $f(I_3)$  as seen in Equation [\(1\)](#page-3-0). The output  $O_1$ ,  $O_2$  and  $O_3$  then become the inputs to the hidden layers and the strength of connections  $W_1, W_2, W_3, W_4, \ldots, W_{12}$  are then used to calculate the output of the neurons in the hidden layer by multiplying their inputs  $O_1$ ,  $O_2$  and  $O_3$  by their corresponding strength of connection and adding them. The calculated output at the hidden layer then becomes the inputs to calculate the corresponding output at the next hidden layer. The same process for the calculation at the hidden layer is repeated at the output layer until the desired goal is achieved.

<span id="page-3-0"></span>Input Layer 
$$
O_1 = f(I_1)
$$
  
\n $O_2 = f(I_2)$   
\n $O_3 = f(I_3)$   
\nHidden Layer  $O_4 = f((W_1 * O_1) + (W_5 * O_2) + (W_9 * O_3))$   
\n $O_5 = f((W_2 * O_1) + (W_6 * O_2) + (W_{10} * O_3))$   
\n $O_6 = f((W_3 * O_1) + (W_7 * O_2) + (W_{11} * O_3))$   
\n $O_7 = f((W_4 * O_1) + (W_8 * O_2) + (W_{12} * O_3))$   
\nOutput Layer  $O_8 = f((W_{13} * O_4) + (W_{16} * O_5) + (W_{19} * O_6) + (W_{22} * O_7))$   
\n $O_9 = f((W_{14} * O_4) + (W_{17} * O_5) + (W_{20} * O_6) + (W_{23} * O_7))$   
\n $O_{10} = f((W_{15} * O_4) + (W_{18} * O_5) + (W_{21} * O_6) + (W_{24} * O_7))$  (1)

<span id="page-4-0"></span>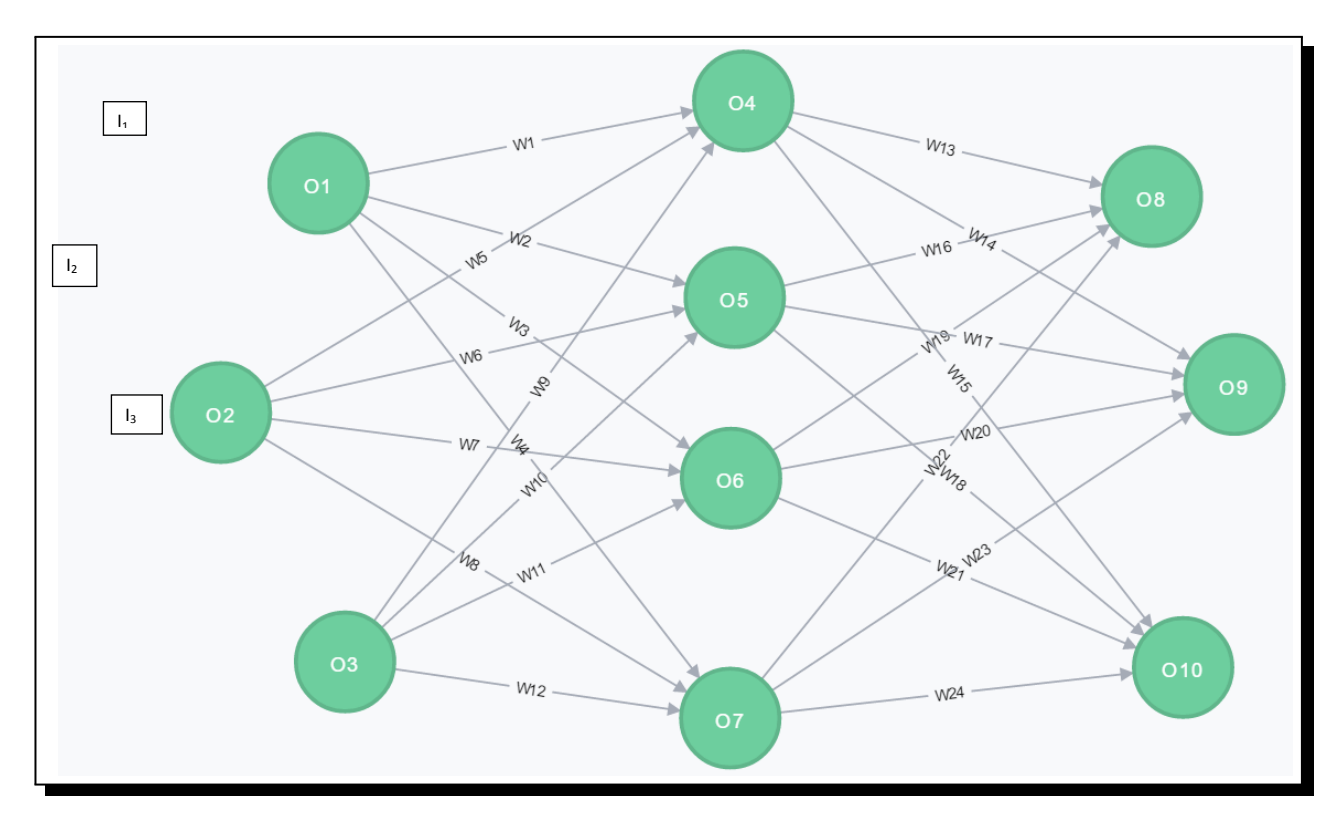

**Figure 1.** Three layer neural network architecture

## **3. Methodology**

In this project, synthetic data sets were generated that mimic different geologic environments. Different models for 3-8 horizontal isotropic layers over a half-space were used to generate a set of apparent resistivities for 24 and 25 current electrode positions with half-current electrode spacing (*AB*/2) ranging from 1 m to 750 m and 1 m to 1000 m, respectively. These ranges of current electrode spacing were selected because the effective depth of investigation for these spread is similar to that of the test data (observed field data). The linear filter method (Koefoed, 1979) embedded in the RES1D program was used for the forward modelling to calculate the synthetic apparent resistivity for Schlumberger array on 1D earth models. The design, training and testing of the data were performed with the use of the Neural Network Toolbox on the MATLAB software (Demuth et al., 2007).

## **3.1 Synthetic Model Generation and Forward Modelling**

The forward modelling for the 3-8 layered models were carried out with the use of the RES1D program. Tables [1](#page-5-0) and [2](#page-5-1) show the different earth layered models generated for 24 and 25 data points respectively. The following workflow was implemented for the synthetic model generation and forward modelling:

- (i) Generation of different models for different environments.
- (ii) Inputting the synthetic models into the RES1D program for forward modelling.

<span id="page-5-0"></span>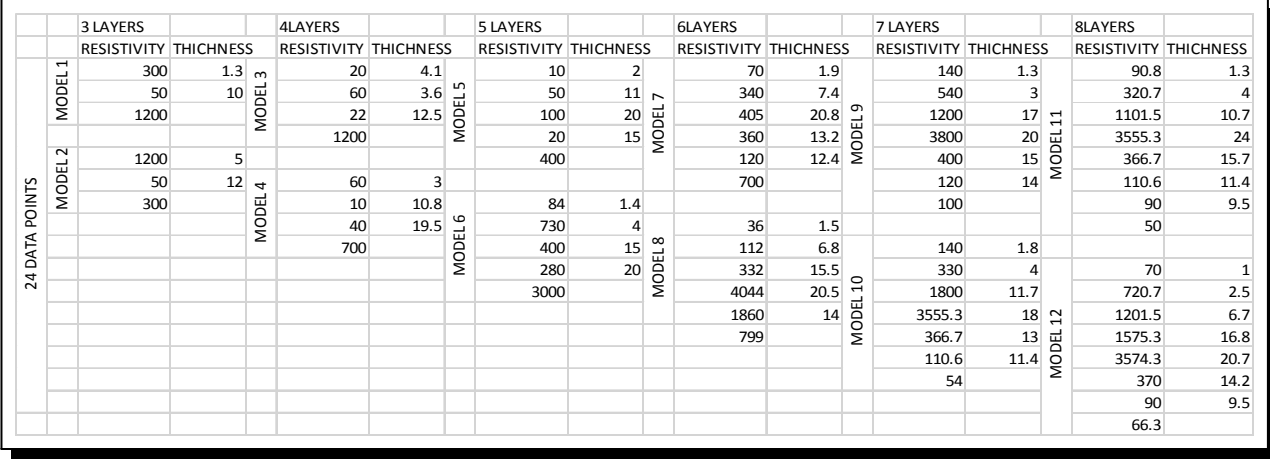

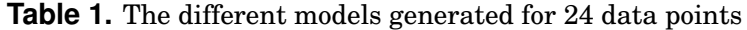

<span id="page-5-1"></span>

|        |                         | 3 LAYERS                     |     |                | <b>4LAYERS</b>        |      |                   | 5 LAYERS                     |      |                | <b>6LAYERS</b>        |      |                          | <b>7 LAYERS</b>       |      |                | <b>8LAYERS</b>               |      |
|--------|-------------------------|------------------------------|-----|----------------|-----------------------|------|-------------------|------------------------------|------|----------------|-----------------------|------|--------------------------|-----------------------|------|----------------|------------------------------|------|
|        |                         | <b>RESISTIVITY THICHNESS</b> |     |                | RESISTIVITY THICHNESS |      |                   | <b>RESISTIVITY THICHNESS</b> |      |                | RESISTIVITY THICHNESS |      |                          | RESISTIVITY THICHNESS |      |                | <b>RESISTIVITY THICHNESS</b> |      |
|        | $\mathbf{\overline{1}}$ | 10                           | 5   | $\sim$         | 60                    | 4    |                   | 62.9                         | 1.3  |                | 37                    | 1.3  |                          | 55                    | 1.1  |                | 220.6                        | 1.4  |
|        | <b>MODEL</b>            | 390                          | 10  |                | 100                   | 11.5 | S                 | 1300                         | 2.5  | $\overline{ }$ | 140                   | 3.7  |                          | 662                   | 4.6  |                | 175.9                        | 3.9  |
|        |                         | 10                           |     | <b>MODEL</b>   | 40                    | 20.3 | <b>MODEL</b>      | 3400                         | 5.7  |                | 17                    | 11.5 | Ō                        | 1020                  | 15   | $\overline{1}$ | 1375                         |      |
|        |                         |                              |     |                | 9000                  |      |                   | 380.5                        | 15.4 | <b>MODEL</b>   | 340                   | 15.7 | MODEL                    | 2900                  | 11   |                | 1790                         | 15.8 |
|        | $\overline{\mathbf{c}}$ | 530                          | 4.8 |                |                       |      |                   | 167                          |      |                | 130                   | 22.6 |                          | 360                   | 14   | <b>MODEL</b>   | 3990.8                       | 21   |
|        | MODEL:                  | 42                           | 8   | $\overline{ }$ | 150                   | 1    |                   |                              |      |                | 3065                  |      |                          | 120                   | 13   |                | 360                          | 19   |
| POINTS |                         | $\overline{3}$               |     | <b>MODEL</b>   | 30                    | 4    |                   | 222                          | 1.3  |                |                       |      |                          | 60                    |      |                | 220.5                        | 14   |
|        |                         |                              |     |                | 160                   | 5    | 6<br><b>MODEL</b> | 170.4                        | 9.9  | $\infty$       | 84.5                  | 1.4  |                          |                       |      |                | 80                           |      |
| DATA   |                         |                              |     |                | 1000                  |      |                   | 1084                         | 12.4 |                | 279.1                 | 4.7  |                          | 260                   | 1.1  |                |                              |      |
| LO     |                         |                              |     |                |                       |      |                   | 1645                         | 20.6 | MODEL:         | 731.3                 | 16.6 | $\circ$                  | 500                   | 10   |                | 360                          | 1.4  |
| $\sim$ |                         |                              |     |                |                       |      |                   | 4265                         |      |                | 3084                  | 18.3 | $\overline{\phantom{0}}$ | 90                    | 17.3 |                | 1790                         | 1.9  |
|        |                         |                              |     |                |                       |      |                   |                              |      |                | 484                   | 12.8 | <b>MODEL</b>             | 1200                  | 14   | $\overline{a}$ | 1375                         | 5.9  |
|        |                         |                              |     |                |                       |      |                   |                              |      |                | 170.9                 |      |                          | 100                   | 15   | <b>MODEL</b>   | 80                           | 15   |
|        |                         |                              |     |                |                       |      |                   |                              |      |                |                       |      |                          | 155                   | 10.9 |                | 3990.8                       | 21   |
|        |                         |                              |     |                |                       |      |                   |                              |      |                |                       |      |                          | 3080                  |      |                | 220.6                        | 19   |
|        |                         |                              |     |                |                       |      |                   |                              |      |                |                       |      |                          |                       |      |                | 220.5                        | 14   |
|        |                         |                              |     |                |                       |      |                   |                              |      |                |                       |      |                          |                       |      |                | 175.9                        |      |
|        |                         |                              |     |                |                       |      |                   |                              |      |                |                       |      |                          |                       |      |                |                              |      |

**Table 2.** The different models generated for 25 data points

After the generation of the different models, the model parameters were inputted into the RES1D program to calculate for their different apparent resistivities. Table [3](#page-5-2) shows the generated apparent resistivities from the earth layered models.

<span id="page-5-2"></span>

| AB/2 | MODEL 1  | MODEL 2  | MODEL3   | MODEL 4 MODEL 5 |          | MODEL 6 MODEL 7 |          | MODEL 8  | MODEL 9  | MODEL 10 MODEL 11 MODEL 12 |          |          |
|------|----------|----------|----------|-----------------|----------|-----------------|----------|----------|----------|----------------------------|----------|----------|
| 1    | 281.9074 | 1198.047 | 20.0326  | 59.6496         | 10.2122  | 89.8217         | 71.6938  | 37.2815  | 148.6465 | 142.4666                   | 96.084   | 82.3408  |
| 1.3  | 284.6472 | 1201.218 | 19.9899  | 60.0313         | 10.1287  | 90.6532         | 71.1589  | 37.2634  | 150.1526 | 141.6176                   | 96.9593  | 88.3168  |
| 1.8  | 236.3762 | 1191.295 | 20.1479  | 58.4751         | 10.913   | 106.9314        | 77.2089  | 41.1125  | 172.989  | 150.3737                   | 110.9275 | 112.5651 |
| 2.4  | 183.152  | 1174.058 | 20.4259  | 55.922          | 12.1459  | 130.1422        | 86.5774  | 46.5748  | 204.4208 | 163.7294                   | 130.0636 | 144.3645 |
| 3.2  | 135.0785 | 1144.08  | 20,9007  | 51.9693         | 13.8731  | 158.5149        | 99.4124  | 53.2701  | 241.8338 | 181.9347                   | 152.7472 | 181.2916 |
| 4.2  | 95.9512  | 1086.294 | 21.7638  | 45.7339         | 16.3103  | 193.1402        | 117.0353 | 61.4766  | 287.3561 | 207.4464                   | 180.3586 | 225.4241 |
| 4.2  | 72.3133  | 983.4559 | 23.1983  | 37.2975         | 19.4212  | 232.9653        | 138.9732 | 70.9978  | 341.8334 | 241.3523                   | 213.7879 | 278.6859 |
| 5.5  | 61.6324  | 793.2405 | 25.5834  | 26.7863         | 23.6388  | 281.4209        | 167.8981 | 83.4475  | 415.9658 | 293.002                    | 261.093  | 351.9995 |
| 7.5  | 62.4501  | 562.1244 | 28.2221  | 19.1738         | 28.0371  | 325.4566        | 197.0721 | 97.2904  | 497.9474 | 357.4312                   | 317.3253 | 433.451  |
| 10   | 69.2182  | 352.9813 | 30.5521  | 15.5267         | 32.3947  | 360.688         | 224.5983 | 113.1052 | 583.9692 | 433.5599                   | 381.933  | 519.527  |
| 13   | 85.857   | 172.069  | 33.2405  | 14.947          | 38.2749  | 393.1063        | 258.5656 | 139,3008 | 704.7746 | 552.548                    | 482.7328 | 642.1257 |
| 13   | 109.0758 | 110.1274 | 36.3009  | 17.0807         | 43.9239  | 410.1079        | 286.8188 | 170.9266 | 823.5078 | 678.2778                   | 592.3186 | 764.0883 |
| 18   | 140.6697 | 103.3922 | 41.6112  | 20.95           | 49.8511  | 420.2147        | 311.381  | 213.0672 | 951.0724 | 816.3682                   | 719.405  | 895.4045 |
| 24   | 178.5687 | 118.5338 | 50.3339  | 26.1645         | 55.3723  | 432.5603        | 329.3491 | 265.1029 | 1072.505 | 945.0693                   | 848.119  | 1020.947 |
| 32   | 224.6862 | 140.45   | 63.3688  | 33.1481         | 60.4935  | 461.5103        | 341.2754 | 330.2325 | 1173.382 | 1047.094                   | 966.6311 | 1131.482 |
| 42   | 289.3534 | 166.4711 | 84.3511  | 43.9976         | 66.539   | 532.1308        | 350.4432 | 421.7843 | 1220.38  | 1090.29                    | 1054.722 | 1204.867 |
| 55   | 361.0891 | 191.4717 | 110.0134 | 57.3753         | 74.1069  | 643.7273        | 361.7733 | 519.2083 | 1150.738 | 1019.608                   | 1047.415 | 1175.001 |
| 55   | 436.1804 | 213.3471 | 139.5482 | 72.8986         | 84.8775  | 781.726         | 382.4956 | 612.8796 | 977.6263 | 852.8359                   | 941.4194 | 1038.395 |
| 75   | 540.414  | 237.7696 | 185.8738 | 97.4243         | 104.9457 | 992.866         | 425.295  | 723.8035 | 666.9729 | 561.0386                   | 691.5442 | 745.9022 |
| 100  | 639.6306 | 255.8833 | 237.2056 | 124.8154        | 128.7191 | 1209.105        | 473.9864 | 804.075  | 396.0087 | 310.4438                   | 429.6196 | 454.1031 |
| 130  | 740.9658 | 270.1633 | 299.3944 | 158.3033        | 156.8213 | 1446.896        | 524.1378 | 856.9236 | 217.0524 | 149.8797                   | 219.1758 | 232.8977 |
| 130  | 833.9142 | 280.2102 | 368.6165 | 195.9778        | 186.2987 | 1683.434        | 567.5466 | 878.1603 | 138.3216 | 82.143                     | 107.1135 | 121.317  |
| 180  | 918.8185 | 287.2793 | 446.9565 | 239.1429        | 217.2926 | 1919.24         | 604.2441 | 876.1055 | 110.9685 | 60.7254                    | 65.9164  | 81.3736  |
| 240  | 1002.778 | 292.6168 | 547.2454 | 295.2764        | 253.4572 | 2177.398        | 637.4046 | 858.0604 | 104.1838 | 56.2407                    | 53.1574  | 69.9218  |
|      |          |          |          |                 |          |                 |          |          |          |                            |          |          |

**Table 3.** Apparent resistivities generated from the different models

*Journal of Informatics and Mathematical Sciences*, Vol. 9, No. 2, pp. [297–](#page-0-0)[316,](#page-18-0) 2017

### **3.2 Design, Training and Testing of Network**

The NN toolbox software delivers a flexible network object type that permits different architectures of networks to be generated and then used with different functions to initialize, train and simulate. This flexibility is obtained because the generated networks have an objectoriented representation. The representation permits the design of different architectures and also allocates various algorithms to the architectures. In this work, a multilayer feed forward network was implemented from the neural network tool box. This can be used for function fitting, pattern recognition problems and prediction problems. The following work flow was implemented using the neural network tool box for training network:

- (i) Arrangement of apparent resistivity and layered model data.
- (ii) Create and configure the network.
- (iii) Train the network.
- (iv) Validate and test the network.
- (v) Use the network on the field data.

#### **3.3 Data Arrangement**

The effectiveness of any network depends mainly on the arrangement of the data used in the training and testing of the network. The effectiveness of any network depends mainly on the arrangement of the data used in the training and testing of the network. The data used consisted of the generated synthetic earth layered models, their corresponding apparent resistivities and the apparent resistivities from the field data. The generated synthetic earth layered models and their corresponding apparent resistivities were divided into two sets for the training, i.e. twenty four (24) data points and twenty five (25) data points. Twenty four data points consists of twenty four datasets of four (4) of each earth layered models in .MOD format and their corresponding apparent resistivities in .DAT format while the twenty five data points consists of twenty four datasets of four (4) sets of each layered earth models in .MOD and their corresponding apparent resistivities in .DAT format. The network was also trained with some sets of the apparent resistivities from the field data. The testing data consists of sets of twenty four and twenty five data points of the generated apparent resistivities and also the apparent resistivities from the field.

Tables **??** and **??** show the arrangement of the input and target data sets into the MATLAB program for training the network respectively. The network's input and target matrices were a  $24 \times N$  and  $M \times N$  matrix respectively for 24 data points and  $25 \times N$  and  $M \times N$  matrix for 25 data points, where *N* is the number of soundings, *M* is the earth layered models consisting of the true resistivity and thicknesses. Most times, the data has to be transposed to be inputted into the neural network architecture for training. So therefore, the input and target matrices

are a  $N \times 24$  and  $N \times 25$  for 24 and 25 data points respectively, where *N* here is the number of inputs and 24 and 25 are the number of samples.

### **3.4 Neural Network Architecture Design**

Designing a neural network on MATLAB can be done by using the conventional neural network toolbox or coding the architecture. Figure **??** shows the conventional way of designing a network and this is prompted using the 'nntool' command. This involves giving the network a name, setting the input data, the target data, the training function, adaption learning function, the adaptation learning function, performance function, etc.

The following are the requirements to design a neural network:

- (i) Configuration of the inputs, layers and outputs.
- (ii) Normalization of the input data.
- (iii) Setting the transfer function for each layers.
- (iv) Setting the Initialization, Performance, Training and Divide Functions.
- (v) Setting the training parameters.
- (vi) Viewing the network.

## **4. Application of Neural Network to Field Data**

ANN was applied to estimate the earth layered models for a field in Ota, Ogun State. After the network is trained, tested and validated, the network will then be used to calculate its response to any input. The field apparent resistivity data was used as an input to estimate its earth layered model which consists of the true resistivities and the thicknesses. The "sim" function is used to simulate the neural network to estimate the earth model parameters. 'sim(project,TEST\_FIELD1\_8LAY)' is used to estimate the model parameters for the input field apparent resistivity contained in the matrix 'TEST\_FIELD1\_8LAY' and for the neural network 'project'. The 'mse' function was used to calculate the mean square error between targets and output. 'mse(project,FIELD\_TARGET,project\_output)' was used to calculate the mean square error between the target data contained in the matrix 'FIELD\_TARGET' and the network's output 'project\_output'.

## **5. Results and Discussions**

After series of iterations, the network showed its effectiveness in estimating the earth layered models. A good fit between the target and output data was achieved on a trial and error basis. After the arrangement and normalization of the input and target data, the number of inputs used for the architecture was 24 and 25 for twenty four (24) and twenty five (25) data points respectively. The transfer function for the hidden layers used was the log sigmodial transfer

function. The target data was arranged at different time steps containing 'NaN' values for areas with no data. The 'divideblock' function was used to divide the input and target matrices for training, testing and validation, where 50% was used for training, 25% for testing and 25% for validation. This division was done because of the arrangement of the data. In most cases, it is advisable to use 70% for training, 15% for testing and the other 15% for validation. So of the 24 sample data sets used, 12 were used for training, 6 for testing and the remaining 6 used for validation. After series of iterations, the network adapted to the data, was tested with the generated synthetic models and was used to estimate the earth layered models for the field data. After the first few iterations, the regression values obtained were not good enough. The number of neurons was increased from 20 to 30 and so on and this improved the results of the iteration. After a lot of iterations, the data adapted almost perfectly to the network but after the number of hidden neurons was increased, the network began to adapt faster to the network and a better fit between the target and output data was obtained.

Figures [2a](#page-8-0) and [2b](#page-8-1) are the neural network architectures used for the input and target matrices for 25 and 25 data points respectively. Figure [3a](#page-9-0) is one the best fits between the target and output data, Figure [3b](#page-9-1) is the performance plot and Figure [3c](#page-10-0) is the training state of the network. Tables [4](#page-10-1) to [9](#page-12-0) show the different synthetic earth layered models and the estimated earth layered models from WINRESIST and ANN.

<span id="page-8-0"></span>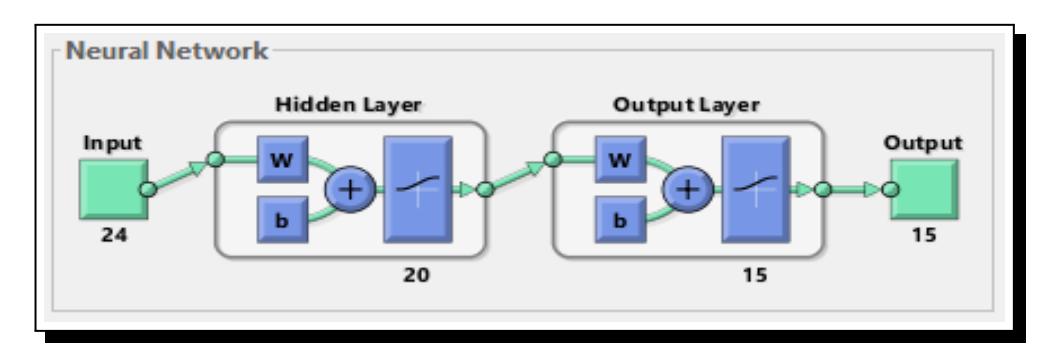

**Figure 2a.** Neural network architecture for 24 data points

<span id="page-8-1"></span>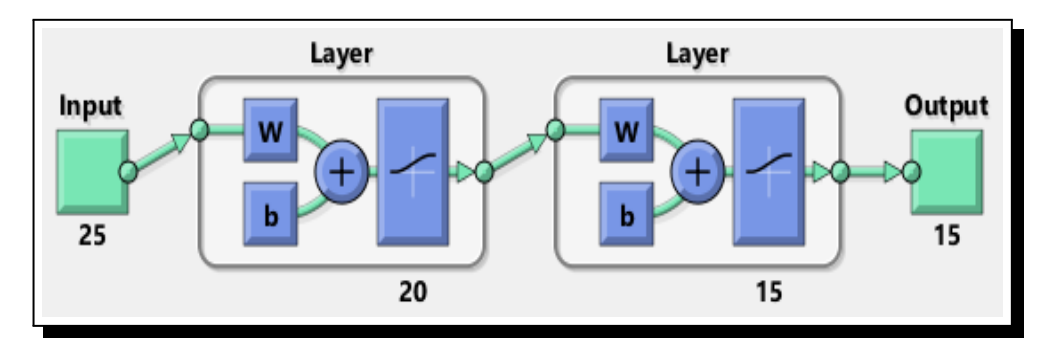

**Figure 2b.** Neural network architecture for 25 data points

<span id="page-9-0"></span>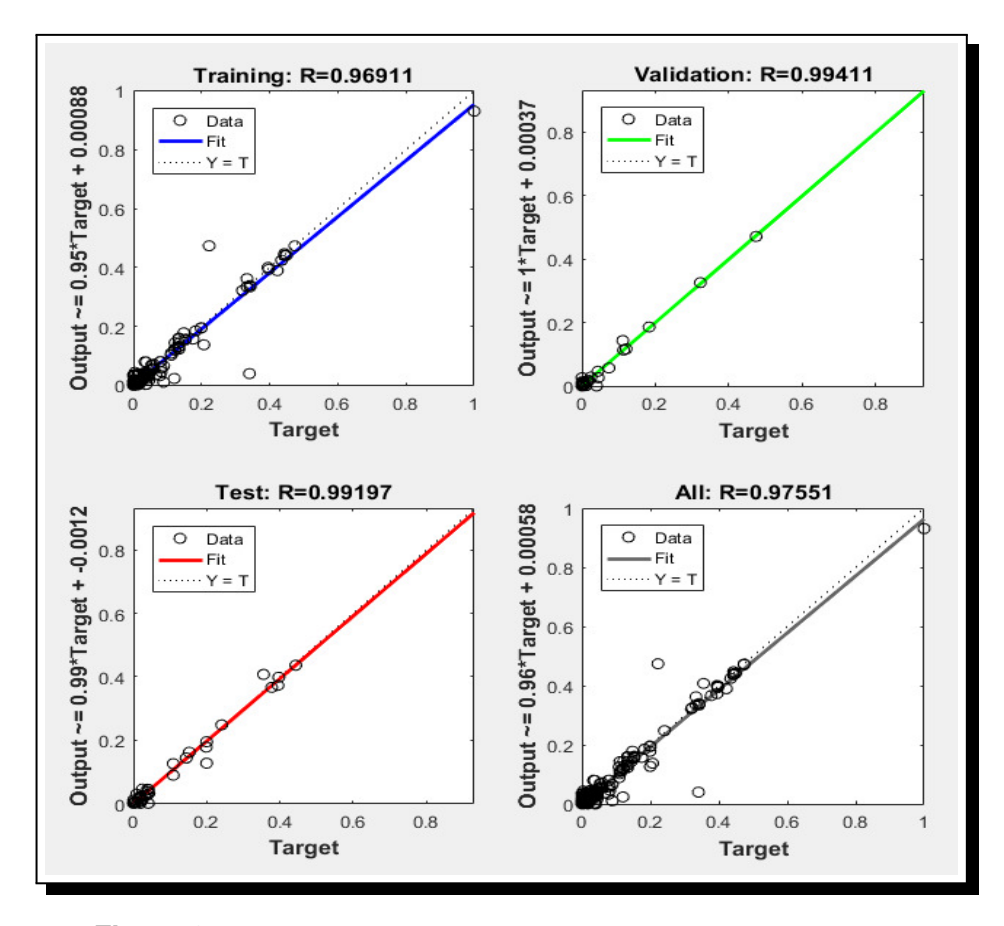

**Figure 3a.** One of the best regressions fit after series of iterations

<span id="page-9-1"></span>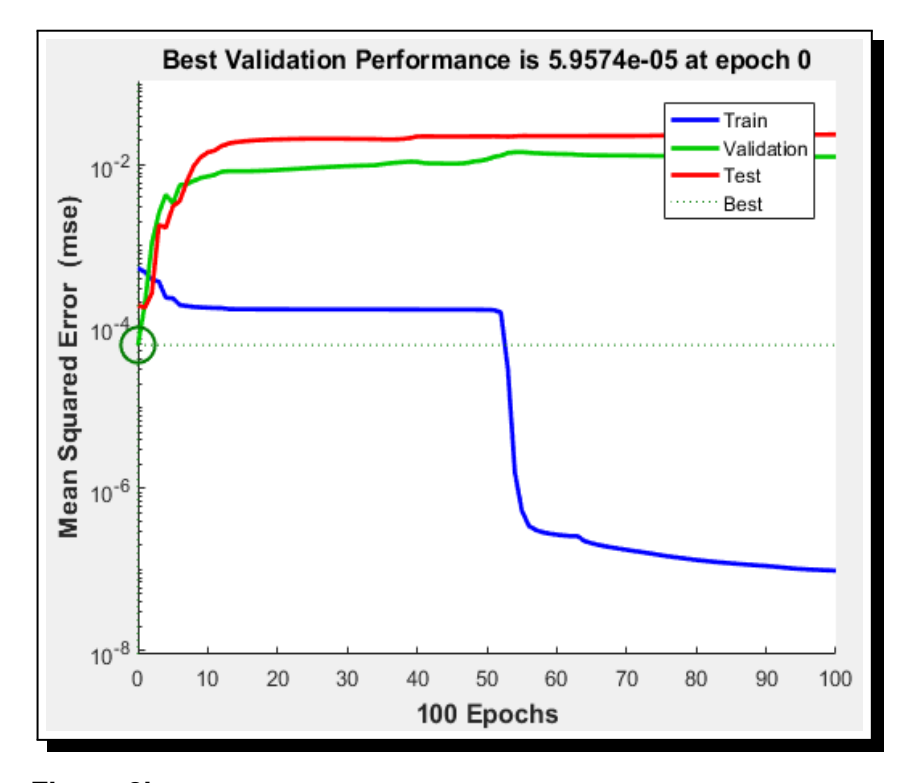

**Figure 3b.** Performance plot of the network after series of iterations

<span id="page-10-0"></span>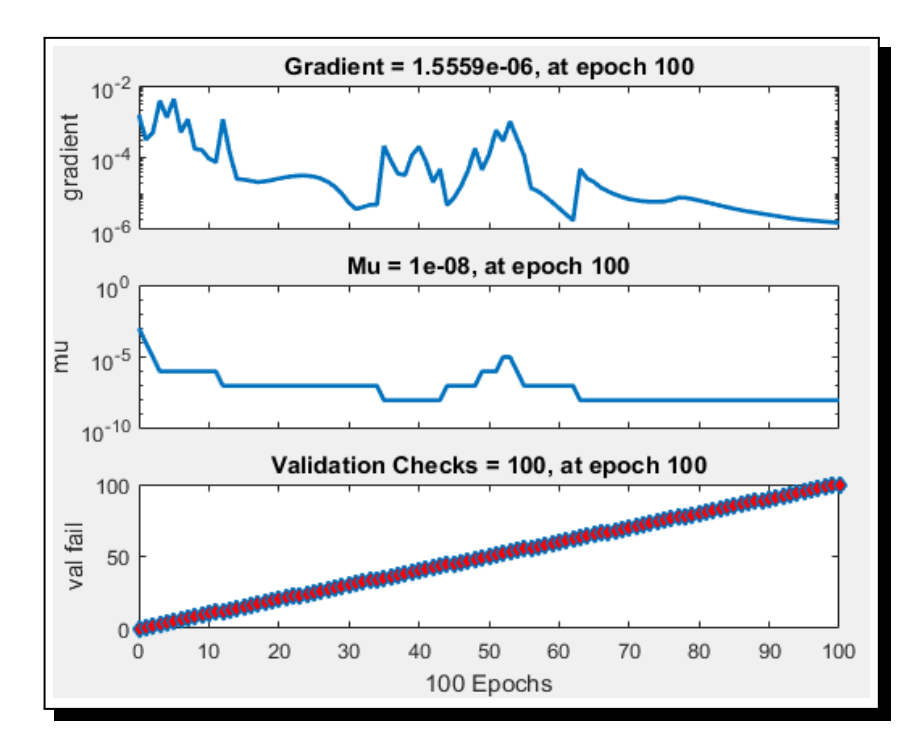

**Figure 3c.** Training state of the network after series of iterations

<span id="page-10-1"></span>

| <b>3 LAYER MODELS</b> |                                                                 |                  |                      |                  |                  |                                                      |           |                  |                  |  |  |  |
|-----------------------|-----------------------------------------------------------------|------------------|----------------------|------------------|------------------|------------------------------------------------------|-----------|------------------|------------------|--|--|--|
|                       |                                                                 |                  |                      |                  |                  |                                                      |           |                  |                  |  |  |  |
|                       | <b>RES</b>                                                      | <b>THICKNESS</b> | <b>RES</b>           | <b>THICKNESS</b> | <b>RMS ERROR</b> | <b>RES</b><br><b>THICKNESS</b>                       |           | <b>MSE ERROR</b> | <b>RMS ERROR</b> |  |  |  |
|                       | 300.0                                                           | 1.3              | 311.3                | 1.3              | 0.5              | 0.0<br>0.0<br>0.0<br><b>USED FOR TRAINING</b><br>0.0 |           |                  |                  |  |  |  |
|                       | 50.0                                                            | 6.0              | 51.0                 | 5.8              | 0.0              |                                                      |           |                  |                  |  |  |  |
|                       | 28.0                                                            | 0.0              | 28.0                 | 0.0              | 0.0              |                                                      |           |                  |                  |  |  |  |
|                       | 8.0                                                             | 5.0              | 8.0                  | 5.1              | 0.5              |                                                      |           |                  |                  |  |  |  |
|                       | 20.0                                                            | 8.0              | 20.4                 | 7.8              | 0.0              |                                                      |           |                  | 0.0              |  |  |  |
|                       | 5.0                                                             | 0.0              | 5.0                  | 0.0              | 0.0              | 0.0                                                  |           |                  |                  |  |  |  |
| $\sim$                | 1900.0                                                          | 4.9              | 1902.9               | 4.9              | 2.1              | 1899.615297                                          | 5.607115  | 0.0              | 0.0              |  |  |  |
|                       | 50.0                                                            | 9.0              | 48.3                 | 9.3              | 0.0              | 50.546735                                            | 10.044550 | 0.0              | 0.0              |  |  |  |
|                       | 29.5                                                            | 0.0              | 29.5                 | 0.0              | 0.0              | 29.475623                                            | NaN       | 0.0              | 0.0              |  |  |  |
| 4                     | 224.5                                                           | 5.0              | 224.9                | 4.8              | 0.5              | 224.499578                                           | 5.956748  | 0.0              | 0.0              |  |  |  |
|                       | 99.0                                                            | 12.0             | 102.7                | 11.4             | 0.0              | 99.028205                                            | 12.039630 | 0.0              | 0.0              |  |  |  |
|                       | 55.5                                                            | 0.0              | 55.6                 | 0.0              | 0.0              | 55.522386                                            | NaN       | 0.0              | 0.0              |  |  |  |
|                       | H<br><b>MODEL</b><br>$\sim$<br><b>MODEL</b><br>MODEL:<br>MODEL. |                  | <b>RES 1D MODELS</b> |                  |                  | <b>WINREST MODELS</b>                                |           |                  | ANN MODELS       |  |  |  |

**Table 4.** Three layered earth models from RES 1D and estimated models from WINRESIST and ANN

|              |            |                      |            |                       | <b>4 LAYER MODELS</b> |                          |                   |                  |  |  |
|--------------|------------|----------------------|------------|-----------------------|-----------------------|--------------------------|-------------------|------------------|--|--|
|              |            | <b>RES 1D MODELS</b> |            | <b>WINREST MODELS</b> |                       |                          | <b>ANN MODELS</b> |                  |  |  |
|              | <b>RES</b> | <b>THICKNESS</b>     | <b>RES</b> | <b>THICKNESS</b>      | <b>RMS ERROR</b>      | <b>RES</b>               | <b>THICKNESS</b>  | <b>MSE ERROR</b> |  |  |
| $\sigma$     | 200.0      | 4.1                  | 200.2      | 4.2                   | 0.1                   |                          |                   |                  |  |  |
| <b>MODEL</b> | 600.0      | 3.6                  | 604.1      | 3.5                   |                       |                          |                   |                  |  |  |
|              | 400.0      | 12.5                 | 406.0      | 12.6                  |                       | <b>USED FOR TRAINING</b> |                   |                  |  |  |
|              | 1000.0     | 0.0                  | 998.8      |                       |                       |                          |                   |                  |  |  |
| ₽            | 420.0      | 5.0                  | 419.5      | 5.4                   | 0.1                   |                          |                   |                  |  |  |
|              | 380.0      | 11.3                 | 377.2      | 11.0                  |                       |                          |                   |                  |  |  |
| <b>MODEL</b> | 285.0      | 18.0                 | 289.8      | 18.5                  |                       |                          |                   |                  |  |  |
|              | 1002.0     | 0.0                  | 1005.6     |                       |                       |                          |                   |                  |  |  |
| 급            | 90.0       | 3.6                  | 89.6       | 3.6                   | 0.1                   | 90.206397                | 3.607892          |                  |  |  |
|              | 1508.0     | 12.0                 | 1516.1     | 12.0                  |                       | 1510.025691              | 12.124567         |                  |  |  |
| <b>MODEL</b> | 1000.0     | 3.6                  | 1000.2     | 3.4                   |                       | 1002.679834              | 3.629856          |                  |  |  |
|              | 300.0      | 0.0                  | 300.1      |                       |                       | 303.458933               | <b>NaN</b>        |                  |  |  |
| $\mathbf{u}$ | 60.0       | 3.0                  | 59.6       | 3.0                   | 0.1                   | 61.985678                | 3.005789          |                  |  |  |
|              | 500.0      | 10.8                 | 506.4      | 10.6                  |                       | 499.236791               | 10.798765         |                  |  |  |
| <b>MODEL</b> | 400.0      | 3.0                  | 402.7      | 3.0                   |                       | 399.219809               | 3.287865          |                  |  |  |
|              | 60.0       | 0.0                  | 60.1       |                       |                       | 61.789076                | NaN               |                  |  |  |

**Table 5.** Four layered earth models from RES 1D and estimated models from WINRESIST and ANN

*Journal of Informatics and Mathematical Sciences*, Vol. 9, No. 2, pp. [297–](#page-0-0)[316,](#page-18-0) 2017

|                     |            | <b>RES 1D MODELS</b> |            | <b>WINREST MODELS</b> |                  | <b>ANN MODELS</b>        |                  |                  |  |  |
|---------------------|------------|----------------------|------------|-----------------------|------------------|--------------------------|------------------|------------------|--|--|
|                     | <b>RES</b> | <b>THICKNESS</b>     | <b>RES</b> | <b>THICKNESS</b>      | <b>RMS ERROR</b> |                          | <b>THICKNESS</b> | <b>MSE ERROR</b> |  |  |
|                     | 10.0       | 2.0                  | 9.9        | 2.0                   | O.2              |                          |                  |                  |  |  |
| ۵                   | 50.0       | 11.0                 | 51.2       | 10.5                  |                  |                          |                  |                  |  |  |
| MODEL               | 100.0      | 20.0                 | 90.0       | 24.5                  |                  |                          |                  |                  |  |  |
|                     | 200.0      | 2.0                  | 237.3      | 1.9                   |                  |                          |                  |                  |  |  |
|                     | 50.0       | 0.0                  | 49.7       |                       |                  |                          |                  |                  |  |  |
|                     | 500.0      | 1.0                  | 498.6      | 1.0                   | 0.4              | <b>USED FOR TRAINING</b> |                  |                  |  |  |
| MODEL <sub>18</sub> | 1011.3     | 2.5                  | 1040.3     | 2.4                   |                  |                          |                  |                  |  |  |
|                     | 600.0      | 13.5                 | 594.1      | 12.7                  |                  |                          |                  |                  |  |  |
|                     | 400.0      | 1.0                  | 405.9      | 1.4                   |                  |                          |                  |                  |  |  |
|                     | 1900.0     | 0.0                  | 1898.4     |                       |                  |                          |                  |                  |  |  |
|                     | 90.0       | 1.3                  | 86.9       | 1.2                   | 0.3              | 92.989800                | 1.300456         |                  |  |  |
| ఇ                   | 320.0      | 3.0                  | 299.6      | 3.0                   |                  | 322,467810               | 3.892561         |                  |  |  |
|                     | 1000.0     | 12.4                 | 1005.9     | 12.4                  |                  | 1002.569810              | 12.450981        |                  |  |  |
| <b>MODEL</b>        | 320.0      | 1.3                  | 319.5      | 1.3                   |                  | 321,903801               | 1.325698         |                  |  |  |
|                     | 1008.0     | O.O                  | 1007.4     |                       |                  | 1010 589352              | <b>NaN</b>       |                  |  |  |
|                     | 84.0       | 1.4                  | 81.4       | 1.4                   | 0.4              | 82.567892                | 1.402561         |                  |  |  |
| ន                   | 730.0      | 4.0                  | 733.3      | 4.0                   |                  | 729.985701               | 5.290851         |                  |  |  |
| MODEL:              | 400.0      | 15.0                 | 398.4      | 15.0                  |                  | 401.751502               | 15.085612        |                  |  |  |
|                     | 908.0      | 1.4                  | 909.9      | 1.2                   |                  | 910.908376               | 1.435619         |                  |  |  |
|                     | 2090.0     | 0.0                  | 2089.6     |                       |                  | 2100.108273              | <b>NaN</b>       |                  |  |  |

**Table 6.** Five layered earth models from RES 1D and estimated models from WINRESIST and ANN

|                |            | <b>RES 1D MODELS</b> |            | <b>WINREST MODELS</b> |                  |                          | <b>ANN MODELS</b>                    |  |  |  |  |
|----------------|------------|----------------------|------------|-----------------------|------------------|--------------------------|--------------------------------------|--|--|--|--|
|                | <b>RES</b> | <b>THICKNESS</b>     | <b>RES</b> | <b>THICKNESS</b>      | <b>RMS ERROR</b> | <b>RES</b>               | <b>THICKNESS</b><br><b>MSE ERROR</b> |  |  |  |  |
|                | 70.0       | 1.9                  | 68.8       | 19                    | 0.2              |                          |                                      |  |  |  |  |
| ю              | 1000.0     | 7.4                  | 1192.5     | 6.2                   |                  |                          |                                      |  |  |  |  |
|                | 405.0      | 20.8                 | 376.8      | 20.6                  |                  |                          |                                      |  |  |  |  |
| <b>MODEL</b>   | 360.0      | 13.2                 | 373.6      | 12.1                  |                  |                          |                                      |  |  |  |  |
|                | 1200.0     | 12.4                 | 1229.6     | 12.6                  |                  |                          |                                      |  |  |  |  |
|                | 700.0      | 0.0                  | 696.8      |                       |                  |                          |                                      |  |  |  |  |
|                | 145.0      | 1.0                  | 142.7      | 1.0                   | 0.2              | <b>USED FOR TRAINING</b> |                                      |  |  |  |  |
| æ              | 900.0      | 2.5                  | 959.7      | 2.4                   |                  |                          |                                      |  |  |  |  |
|                | 298.5      | 8.3                  | 286.7      | 8.2                   |                  |                          |                                      |  |  |  |  |
| <b>MODEL</b>   | 447.0      | 2.5                  | 456.9      | 2.5                   |                  |                          |                                      |  |  |  |  |
|                | 50.0       | 2.5                  | 51.8       | 2.5                   |                  |                          |                                      |  |  |  |  |
|                | 150.0      | 0.0                  | 149.9      |                       |                  |                          |                                      |  |  |  |  |
|                | 55.0       | 1.4                  | 53.5       | 1.4                   | 0.3              | 52.097254                | 1.872538                             |  |  |  |  |
| $\overline{a}$ | 306.0      | 7.9                  | 304.3      | 7.8                   |                  | 302.678152               | 8.746291                             |  |  |  |  |
|                | 1080.0     | 11.4                 | 1074.4     | 11.5                  |                  | 1082 087361              | 11.481654                            |  |  |  |  |
| <b>MODEL</b>   | 596.0      | 25.5                 | 594.6      | 25.3                  |                  | 599.092735               | 26.019275                            |  |  |  |  |
|                | 339.0      | 15.7                 | 341.1      | 16.0                  |                  | 340.916274               | 15.610293                            |  |  |  |  |
|                | 210.0      | 0.0                  | 209.9      |                       |                  | 211.082675               | NaN                                  |  |  |  |  |
|                | 36.0       | 1.5                  | 35.3       | 1.5                   | 0.1              | 35.890182                | 34.093856                            |  |  |  |  |
| $\approx$      | 112.0      | 6.8                  | 112.8      | 6.9                   |                  | 113.028372               | 6.726154                             |  |  |  |  |
|                | 3078.0     | 15.5                 | 3064.3     | 15.9                  |                  | 3080 937186              | 16.019854                            |  |  |  |  |
| <b>MODEL</b>   | 4044.0     | 20.5                 | 3998.2     | 20.8                  |                  | 4045.728945              | 20.456172                            |  |  |  |  |
|                | 1860.0     | 14.0                 | 1852.7     | 14.0                  |                  | 1865.836178              | 14.293816                            |  |  |  |  |
|                | 799.0      | 0.0                  | 796.9      |                       |                  | 801.289375               | <b>NaN</b>                           |  |  |  |  |

**Table 7.** Six layered earth models from RES 1D and estimated models from WINRESIST and ANN

|               |            |                  |            | <b>7 LAYER MODELS</b> |                     |                          |                       |  |  |  |  |
|---------------|------------|------------------|------------|-----------------------|---------------------|--------------------------|-----------------------|--|--|--|--|
|               |            | RES 1D MODELS    |            | <b>WINREST MODELS</b> |                     |                          | ANN MODELS            |  |  |  |  |
|               | <b>RES</b> | <b>THICKNESS</b> | <b>RES</b> |                       | THICKNESS RMS ERROR | <b>RES</b>               | THICKNESS   MSE ERROR |  |  |  |  |
|               | 140.0      | 1.3              | 136.5      | 1.3                   | 0.3                 |                          |                       |  |  |  |  |
| ន             | 540.0      | 3.0              | 552.2      | 3.1                   |                     |                          |                       |  |  |  |  |
|               | 1200.0     | 17.0             | 1202.5     | 17.0                  |                     |                          |                       |  |  |  |  |
| <b>MODEL:</b> | 540.0      | 20.0             | 546.5      | 20.7                  |                     |                          |                       |  |  |  |  |
|               | 2000.0     | 15.0             | 1976.8     | 14.9                  |                     | <b>USED FOR TRAINING</b> |                       |  |  |  |  |
|               | 120.0      | 14.0             | 119.9      | 14.0                  |                     |                          |                       |  |  |  |  |
|               | 100.0      | 0.0              | 100.2      |                       |                     |                          |                       |  |  |  |  |
|               | 160.0      | 1.7              | 157.3      | 1.7                   | 0.3                 |                          |                       |  |  |  |  |
| ह             | 550.0      | 5.0              | 549.3      | 5.0                   |                     |                          |                       |  |  |  |  |
|               | 1500.0     | 11.7             | 1494.5     | 16.0                  |                     |                          |                       |  |  |  |  |
| MODEL:        | 2006.7     | 19.3             | 2009.2     | 19.3                  |                     |                          |                       |  |  |  |  |
|               | 1650.9     | 15.5             | 1649.9     | 15.5                  |                     |                          |                       |  |  |  |  |
|               | 120.0      | 11.4             | 121.0      | 15.0                  |                     |                          |                       |  |  |  |  |
|               | 80.0       | 0.0              | 80.1       |                       |                     |                          |                       |  |  |  |  |
|               | 24.0       | 1.0              | 23.0       | 1.0                   | 0.4                 | 22.781625                | 1.103870              |  |  |  |  |
|               | 980.0      | 3.0              | 1025.0     | 3.0                   |                     | 989.982736               | 3.189172              |  |  |  |  |
|               | 1750.0     | 8.0              | 1789.7     | 8.0                   |                     | 1740.027351              | 8.261767              |  |  |  |  |
|               | 1800.0     | 11.0             | 1810.4     | 10.9                  |                     | 1827.082647              | 11.937648             |  |  |  |  |
| MODEL 35      | 3200.0     | 18.0             | 3179.0     | 17.9                  |                     | 3202.829101              | 18.937264             |  |  |  |  |
|               | 350.0      | 12.0             | 349.7      | 12.0                  |                     | 351,298364               | 12.391826             |  |  |  |  |
|               | 200.0      | 0.0              | 201.0      |                       |                     | 201.572810               | NeN                   |  |  |  |  |
|               | 140.0      | 1.8              | 154.8      | 1.6                   | 0.5                 | 139.999453               | 2.587201              |  |  |  |  |
|               | 990.0      | 4.0              | 532.2      | 5.1                   |                     | 989.995156               | 3.897030              |  |  |  |  |
| MODEL 36      | 2807.0     | 11.7             | 1517.6     | 16.8                  |                     | 2806.990882              | 11,690239             |  |  |  |  |
|               | 3555.3     | 18.0             | 3799.2     | 16.9                  |                     | 3554.221287              | 18.011702             |  |  |  |  |
|               | 2900.0     | 13.0             | 373.6      | 15.7                  |                     | 2900.012984              | 12.995829             |  |  |  |  |
|               | 110.6      | 11.4             | 120.5      | 14.0                  |                     | 110.601232               | 11.380670             |  |  |  |  |
|               | 54.0       | 0.0              | 81.7       |                       |                     | 54.002243                | NaN                   |  |  |  |  |

**Table 8.** Seven layered earth models from RES 1D and estimated models from WINRESIST and ANN

<span id="page-12-0"></span>

|              |            | <b>RES 1D MODELS</b> |            | <b>WINREST MODELS</b>     | <b>8 LAYER MODELS</b> |             | <b>ANN MODELS</b>       |  |  |  |
|--------------|------------|----------------------|------------|---------------------------|-----------------------|-------------|-------------------------|--|--|--|
|              | <b>RES</b> | <b>THICKNESS</b>     | <b>RES</b> | <b>THICKNESSRMS ERROR</b> |                       | <b>RES</b>  |                         |  |  |  |
|              | 90.8       | 1.3                  | 88.7       | 13                        | 0.3                   |             | <b>THICKNESS MSE</b>    |  |  |  |
|              |            |                      |            | 4.0                       |                       |             |                         |  |  |  |
| ₹            | 320.7      | 4.0                  | 324.4      |                           |                       |             |                         |  |  |  |
|              | 900.0      | 10.7                 | 899.0      | 10.8                      |                       |             |                         |  |  |  |
| <b>MODEL</b> | 1362.0     | 24.0                 | 1355.0     | 24.3                      |                       |             |                         |  |  |  |
|              | 366.7      | 15.7                 | 366.5      | 15.1                      |                       |             |                         |  |  |  |
|              | 110.6      | 11.4                 | 110.1      | 11.0                      |                       |             |                         |  |  |  |
|              | 90.0       | 9.5                  | 90.1       | 9.0                       |                       |             |                         |  |  |  |
|              | 50.0       | 0.0                  | 50.0       |                           |                       |             | <b>USED FORTRAINING</b> |  |  |  |
|              | 187.9      | 1.4                  | 186.3      | 1.4                       | 0.4                   |             |                         |  |  |  |
|              | 280.8      | 3.9                  | 282.5      | 3.9                       |                       |             |                         |  |  |  |
| ₽            | 1208.0     | 7.5                  | 1223.1     | 7.9                       |                       |             |                         |  |  |  |
|              | 2170.3     | 14.8                 | 2217.0     | 14.7                      |                       |             |                         |  |  |  |
| <b>MODEL</b> | 3574.3     | 20.0                 | 3556.3     | 19.8                      |                       |             |                         |  |  |  |
|              | 370.0      | 19.0                 | 369.4      | 19.0                      |                       |             |                         |  |  |  |
|              | 980.0      | 14.0                 | 975.9      | 13.9                      |                       |             |                         |  |  |  |
|              | 80.9       | 0.0                  | 81.4       |                           |                       |             |                         |  |  |  |
|              | 187.9      | 1.0                  | 183.4      | 1.0                       | 0.2                   | 187.900275  | 1.000000                |  |  |  |
|              | 900.0      | 2.5                  | 947.2      | 2.9                       |                       | 833.333120  | 2.500000                |  |  |  |
| ₽            | 1344.0     | 6.7                  | 1411.9     | 6.9                       |                       | 1343.989145 | 6.700000                |  |  |  |
| <b>MODEL</b> | 2170.3     | 14.8                 | 2178.5     | 14.6                      |                       | 2169.887950 | 14.800000               |  |  |  |
|              | 1588.0     | 20.7                 | 1564.0     | 20.4                      |                       | 1588.010652 | 20.700000               |  |  |  |
|              | 50.0       | 15.6                 | 49.9       | 16.0                      |                       | 50.001959   | 15.600000               |  |  |  |
|              | 120.9      | 14.1                 | 120.1      | 13.9                      |                       | 120.903070  | 14.100000               |  |  |  |
|              | 50.1       | 0.0                  | 50.0       |                           |                       | 50.087080   | NeM                     |  |  |  |
|              | 70.0       | 1.0                  | 67.6       | 1.0                       | 0.1                   | 68.990608   | 1.639724                |  |  |  |
|              | 720.7      | 2.5                  | 771.7      | 2.9                       |                       | 700.355661  | 2.057161                |  |  |  |
| ≇            | 1201.5     | 6.7                  | 1261.4     | 6.9                       |                       | 1416.479116 | 6.427065                |  |  |  |
| <b>MODEL</b> | 1575.3     | 16.8                 | 1550.6     | 16.8                      |                       | 1575.082019 | 18,961700               |  |  |  |
|              | 720.7      | 20.7                 | 710.3      | 20.4                      |                       | 706.295714  | 18.596180               |  |  |  |
|              | 370.0      | 14.2                 | 367.2      | 13.8                      |                       | 367.544429  | 12.447457               |  |  |  |
|              | 90.0       | 9.5                  | 89.5       | 10.0                      |                       | 76.481085   | 7.072557                |  |  |  |
|              | 66.3       | O.O                  | 66.2       |                           |                       | 60.097707   | NeM                     |  |  |  |

**Table 9.** Eight layered earth models from RES 1D and estimated models from WINRESIST and ANN

### **5.1 Results of the Field Data**

After successfully training the network and it has the ability to correctly estimate a model that was not used for training, the ANN will definitely be able to estimate the earth layered models for the apparent resistivities got from the field. Table [10](#page-13-0) shows the responses of the trained ANN for the inputted apparent field resistivity data compared to that obtained from WINRESIST. Figures [10](#page-16-0) and [11](#page-16-1) are the sounding curves obtained after interpreting the field data using WINRESIST program while Figures [12](#page-17-0) and [13](#page-17-1) are their corresponding sounding curves obtained for the ANN responses.

## **6. Conclusion**

The results obtained from ANN responses for the synthetic apparent resistivity data sets were compared with the corresponding earth layered models and also with that of WINRESIST. The compared results were almost the same as ANN was effective in estimating the models back in some cases. Figure [4](#page-14-0) to Figure [9](#page-15-0) shows the deviations in the compared results.

The arrangement of the input and target data sets used for the training of the network was a combination of different multiple earth layered models. This arrangement helped to mimic different environments and this makes the network very versatile in its learning and in the estimation of the model parameters. Figure [14](#page-18-0) shows the contributed architecture of the neural network implemented in this research project. The architecture consists of 24 inputs labelled  $R_a 1, R_a 2, \ldots, R_a 24$  which are the apparent resistivities, the hidden processing elements (neurons) which are labelled *PE*1,*PE*2,...,*PE*\_*n* and the targets, the corresponding multilayered earth models which are labelled *R t*1...*R t*3 and *T o* for a three layered earth model and *R t*1\_1...*R t*8\_1 and *T o*\_1for an eight layered earth model.

<span id="page-13-0"></span>

|                  |                    | <b>WINRESIST</b> |            | ANN            |                       |
|------------------|--------------------|------------------|------------|----------------|-----------------------|
|                  | <b>RESISTIVITY</b> | <b>THICKNESS</b> | <b>RMS</b> | RESISTIVITY    | <b>THICKNESS</b>      |
|                  | 128.3              | 1.2              | 4.9        | 125.813527     | 1.973836              |
|                  | 225.0              | 2.7              |            | 342.628196     | 3.581927              |
|                  | 2408.2             | 4.1              |            | 2669.491624    | 2.907498              |
| VES <sub>3</sub> | 9389.9             | 23.4             |            | 8899.671526    | 19.983625             |
|                  | 379.5              | 12.9             |            | 276.657182     | 13.826152             |
|                  | 119.4              | 13.0             |            | 373.271836     | 15.361728             |
|                  | 48.5               |                  |            | 77.962186 NaN  |                       |
|                  |                    |                  |            |                |                       |
|                  | 203.3              | 1.0              | 4.5        | 213.561926     | 1.116253              |
|                  | 54.7               | 1.9              |            | 55.816273      | 2.192837              |
|                  | 678.6              | 2.8              |            | 676.271625     | 3.137829              |
|                  | 2655.3             | 6.7              |            | 2654.172819    |                       |
| VES7             | 5117.9             | 21.7             |            | 5122.261738    | 6.192837<br>21.819273 |
|                  |                    |                  |            |                |                       |
|                  | 364.6              | 12.2             |            | 367.261728     | 12.471829             |
|                  | 120.9              | 12.0             |            | 130.291829     | 12.192372             |
|                  | 43.7               |                  |            | 42.182937 NaN  |                       |
|                  | 84.5               | 1.4              | 2.8        | 51.517264      | 0.841725              |
| $\infty$         | 279.1              | 4.7              |            | 344.427183     | 4.917280              |
| χR               | 731.3              | 16.6             |            | 662.918274     | 22.618274             |
|                  | 3084.0             | 30.3             |            | 2857.718274    | 31.618264             |
|                  | 484.0              | 12.8             |            | 482.417264     | 12.318274             |
|                  | 170.9              |                  |            | 200.611716 NaN |                       |
|                  | 63.0               | 1.0              | 2.5        | 56.027384      | 1.391728              |
|                  | 338.0              | 1.9              |            | 379.810298     | 1.491835              |
|                  | 831.9              | 25.8             |            | 846.019284     | 26.192819             |
| <b>VES13</b>     | 3354.3             | 27.9             |            | 706.710294     | 28.192837             |
|                  | 403.3              | 14.1             |            | 3560.920192    | 14.192817             |
|                  | 120.3              | 13.0             |            | 396.210190     | 13.182729             |
|                  | 70.4               |                  |            | 122.129200 NaN |                       |
|                  |                    |                  |            | 68.701928      |                       |
|                  | 94.5               | 1.8              | 3.6        | 93.100294      | 1.723300              |
|                  | 828.9              | 4.0              |            | 295.102930     | 4.221000              |
| <b>VES18</b>     | 1840.9             | 11.4             |            | 2073.812018    | 10.210009             |
|                  | 3509.9             | 21.4             |            | 3739.201823    | 20.311910             |
|                  | 363.7              | 14.7             |            | 362.710297     | 14.310234             |
|                  | 118.6              | 13.9             |            | 117.510291     | 13.801820             |
|                  | 52.0               |                  |            | 43.519210 NaN  |                       |
|                  | 159.8              | 1.7              | 1.5        | 145.311029     | 1.600000              |
|                  | 558.2              | 5.5              |            | 609.534173     | 5.813011              |
|                  | 1488.9             | 16.4             |            | 1473.600385    | 15.401029             |
| <b>VES25</b>     | 3571.4             | 28.1             |            | 3751.111204    | 27.703873             |
|                  | 373.2              | 15.5             |            | 372.710294     | 15.519203             |
|                  | 121.5              | 14.1             |            | 121.410294     | 14.129104             |
|                  | 57.2               |                  |            | 51.901829 NaN  |                       |
|                  | 53.5               | 1.2              | 2.7        | 51.619274      | 1.100000              |
|                  | 166.0              | 2.5              |            | 160.700000     | 2.893040              |
|                  | 966.3              | 6.0              |            | 1082.371826    | 5.638394              |
|                  | 1953.1             | 14.1             |            | 2093.281729    | 13.903895             |
| VES 26           | 3490.5             | 25.2             |            | 3474.300000    | 24.804293             |
|                  | 369.4              | 15.3             |            | 369.251395     | 15.209838             |
|                  | 120.7              | 14.0             |            | 120.428385     | 14.020193             |
|                  | 54.6               |                  |            | 52.919204 NaN  |                       |
|                  |                    |                  |            |                |                       |

**Table 10.** ANN response to inputted apparent resistivity from the field with WINRESIST

<span id="page-14-0"></span>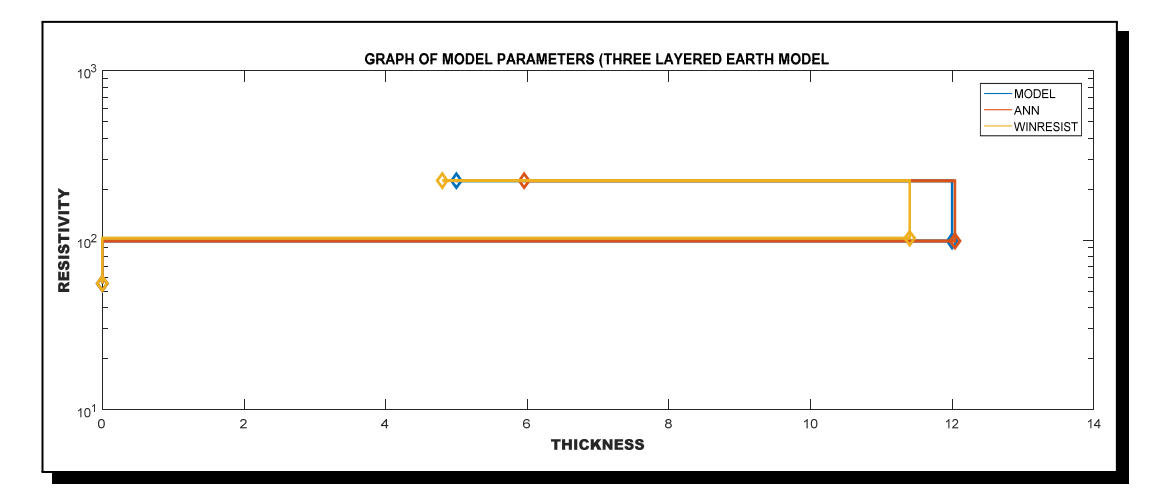

**Figure 4.** ANN responses compared with synthetic model parameters for three layered earth model

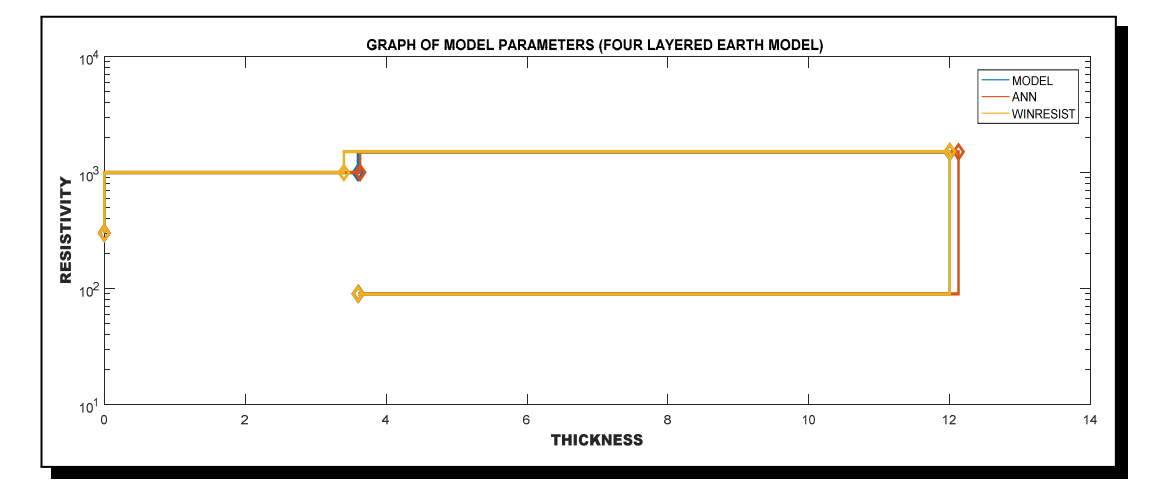

**Figure 5.** ANN responses compared with synthetic model parameters for four layered earth model

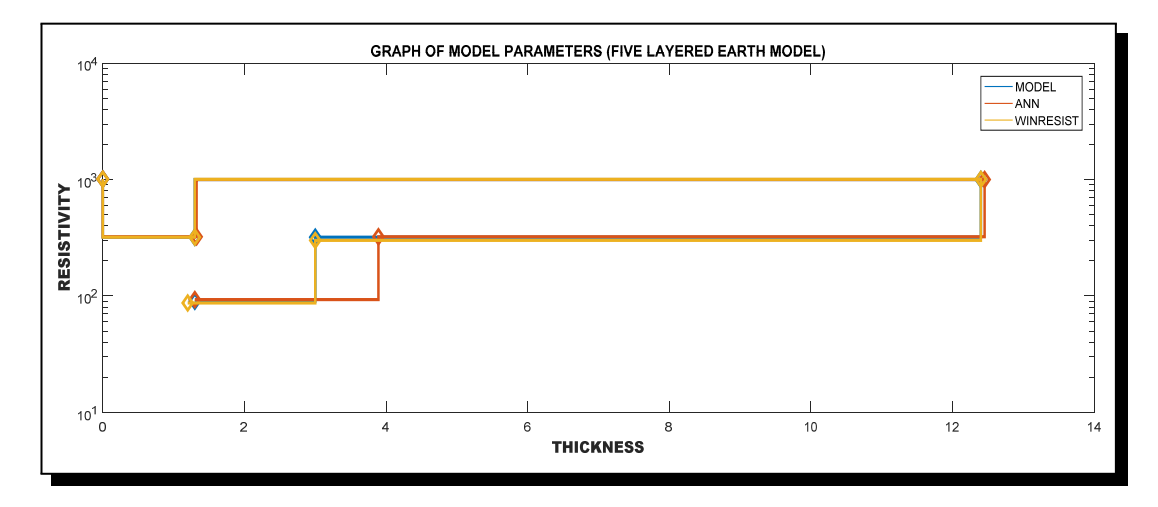

**Figure 6.** ANN responses compared with synthetic model parameters for five layered earth model

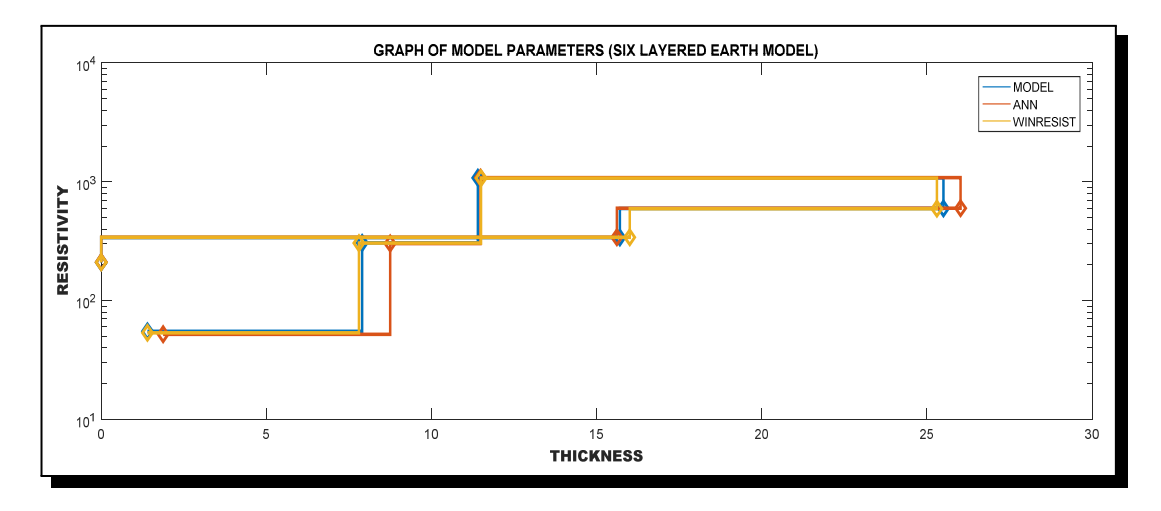

Figure 7. ANN responses compared with synthetic model parameters for six layered earth model

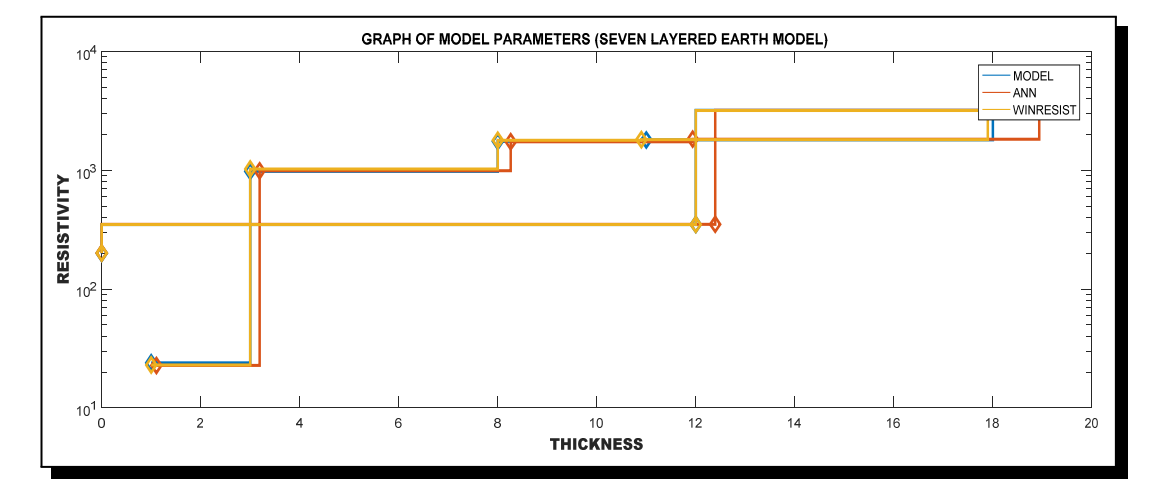

**Figure 8.** ANN responses compared with synthetic model parameters for seven layered earth model

<span id="page-15-0"></span>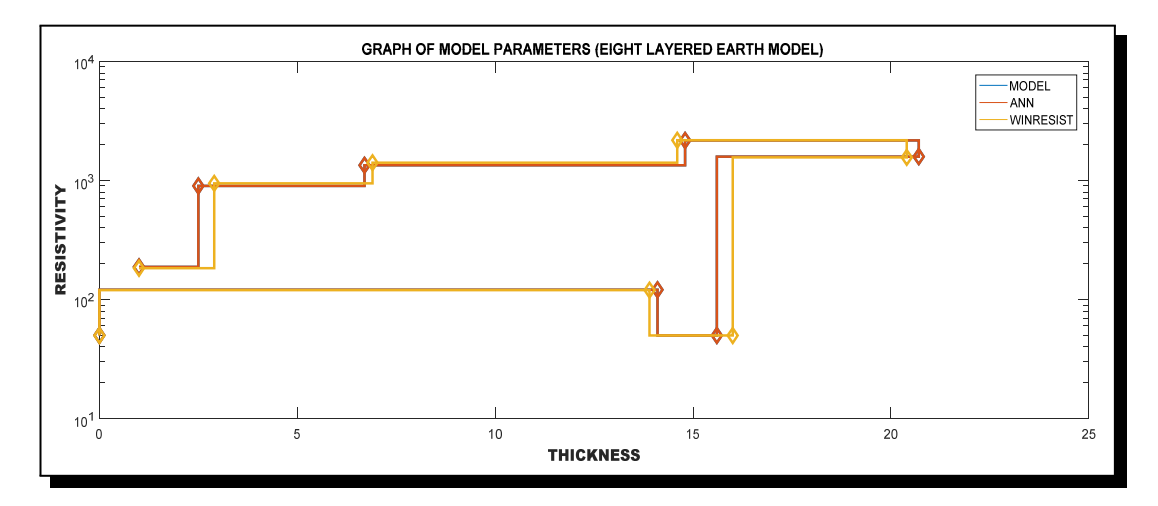

**Figure 9.** ANN responses compared with synthetic model parameter for eight layered earth model

<span id="page-16-0"></span>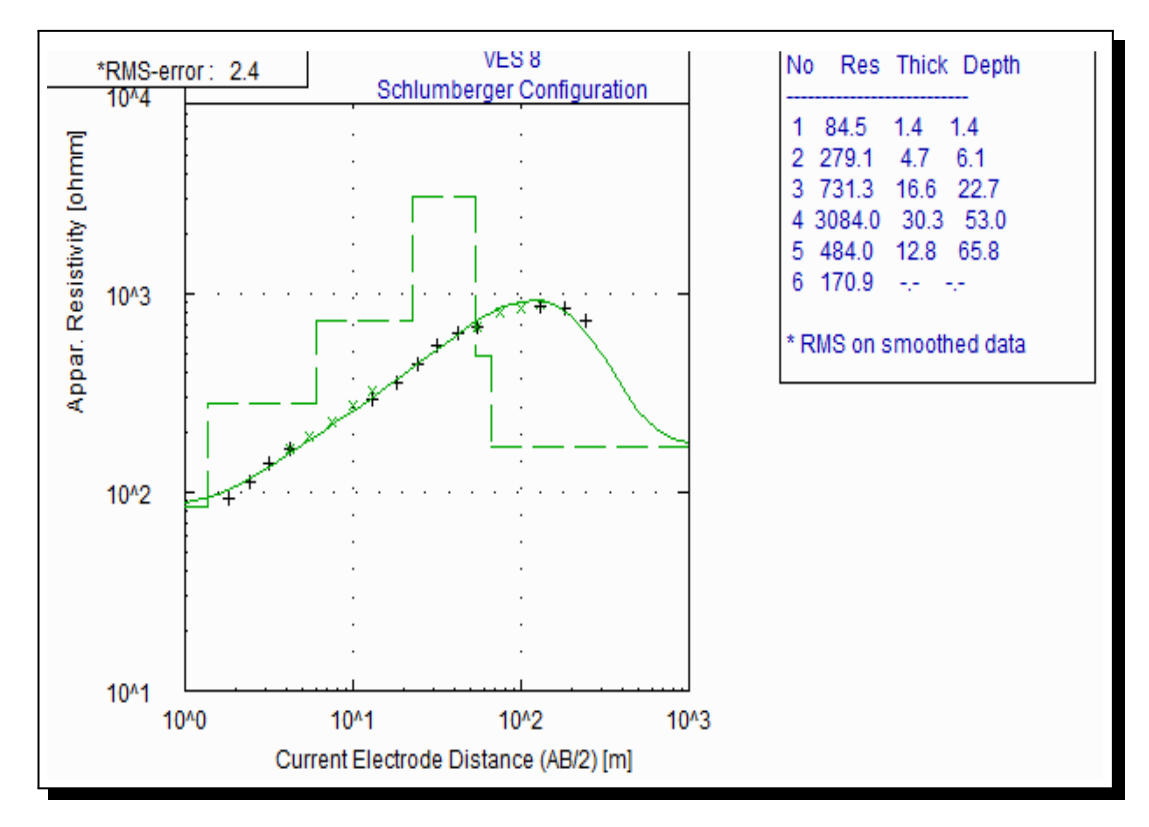

**Figure 10.** VES 8

<span id="page-16-1"></span>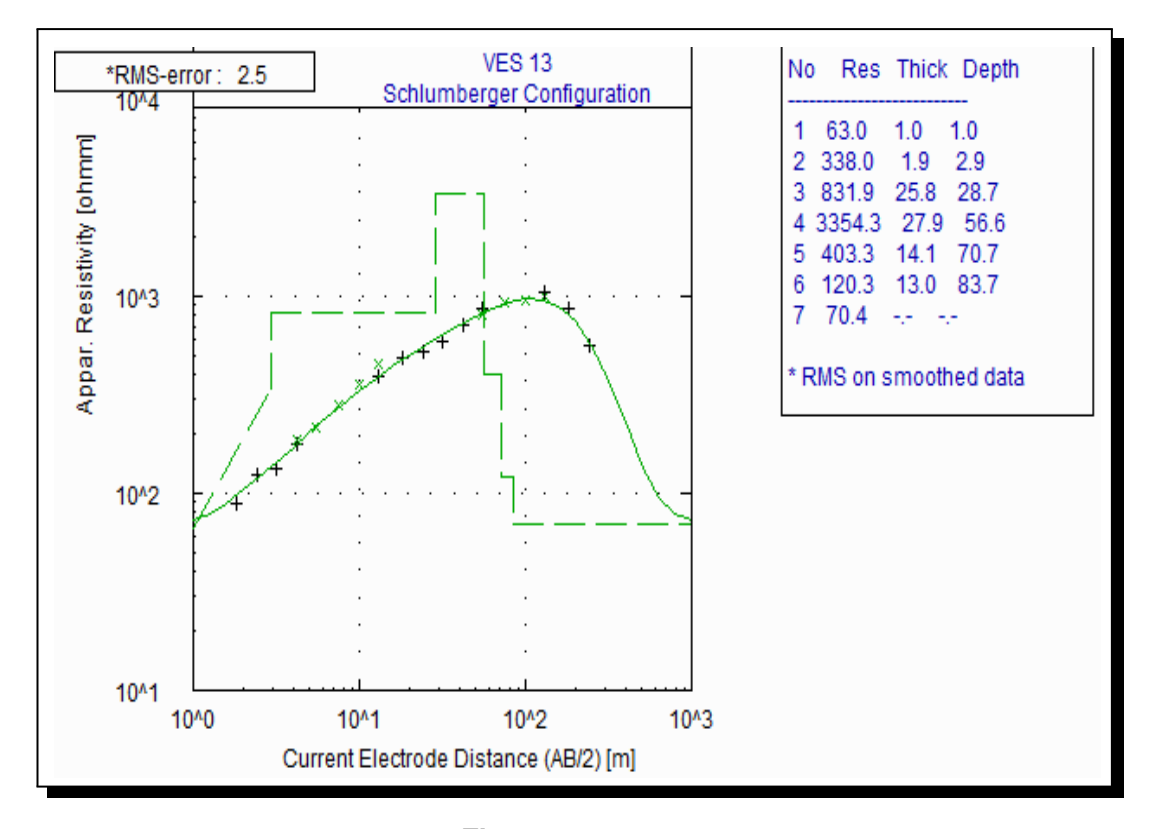

**Figure 11. VES 13** 

<span id="page-17-0"></span>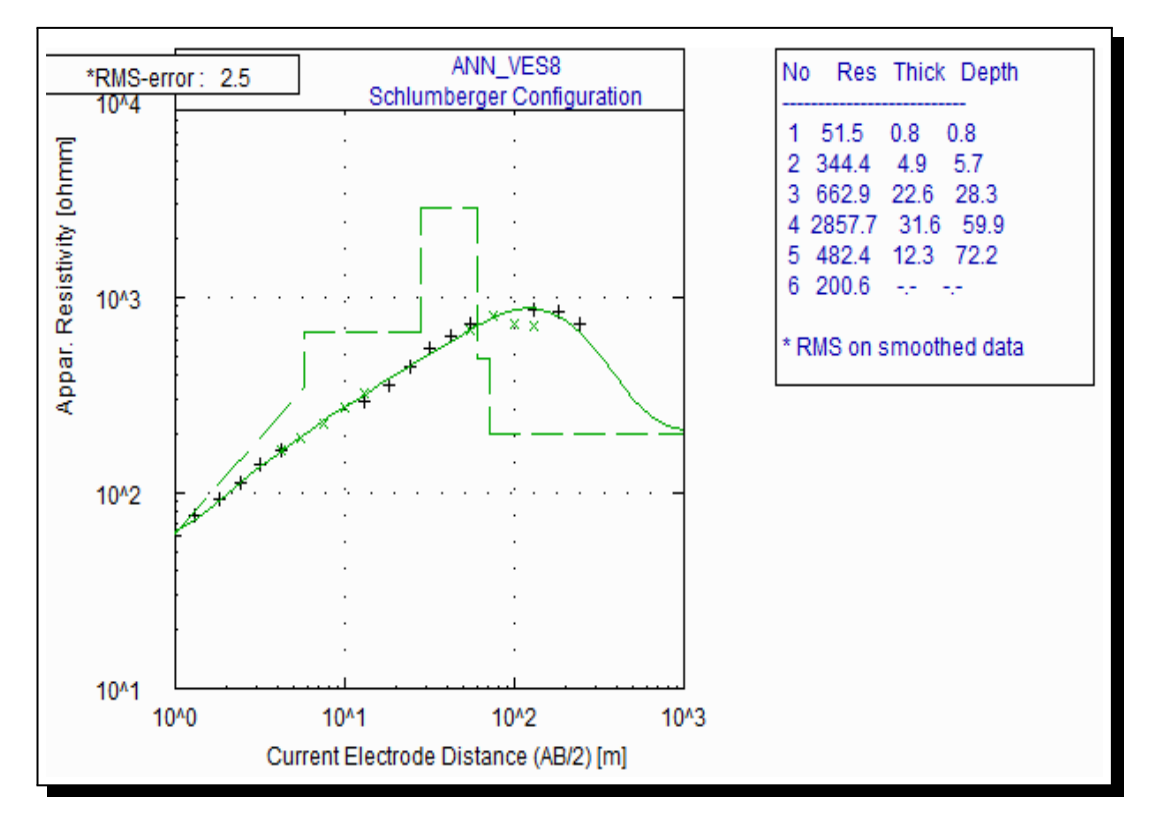

**Figure 12.** ANN\_VES 8

<span id="page-17-1"></span>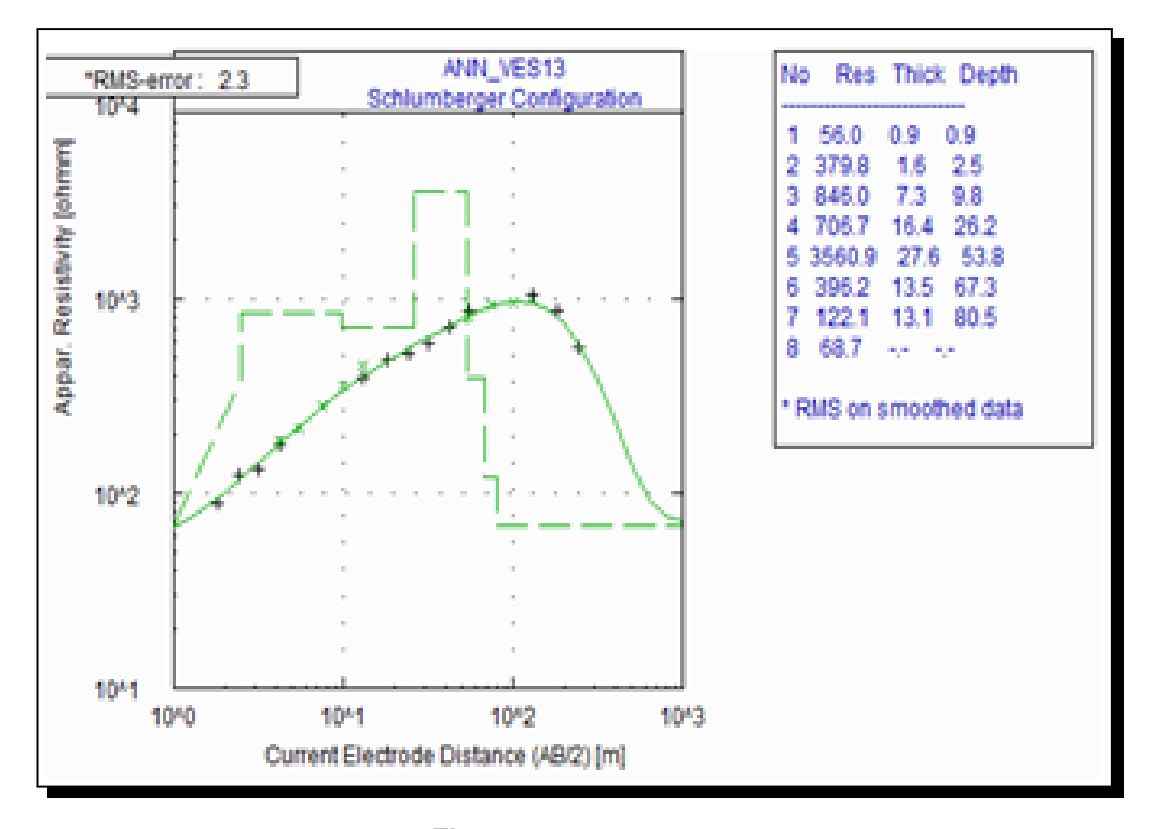

**Figure 13.** ANN\_VES 13

<span id="page-18-0"></span>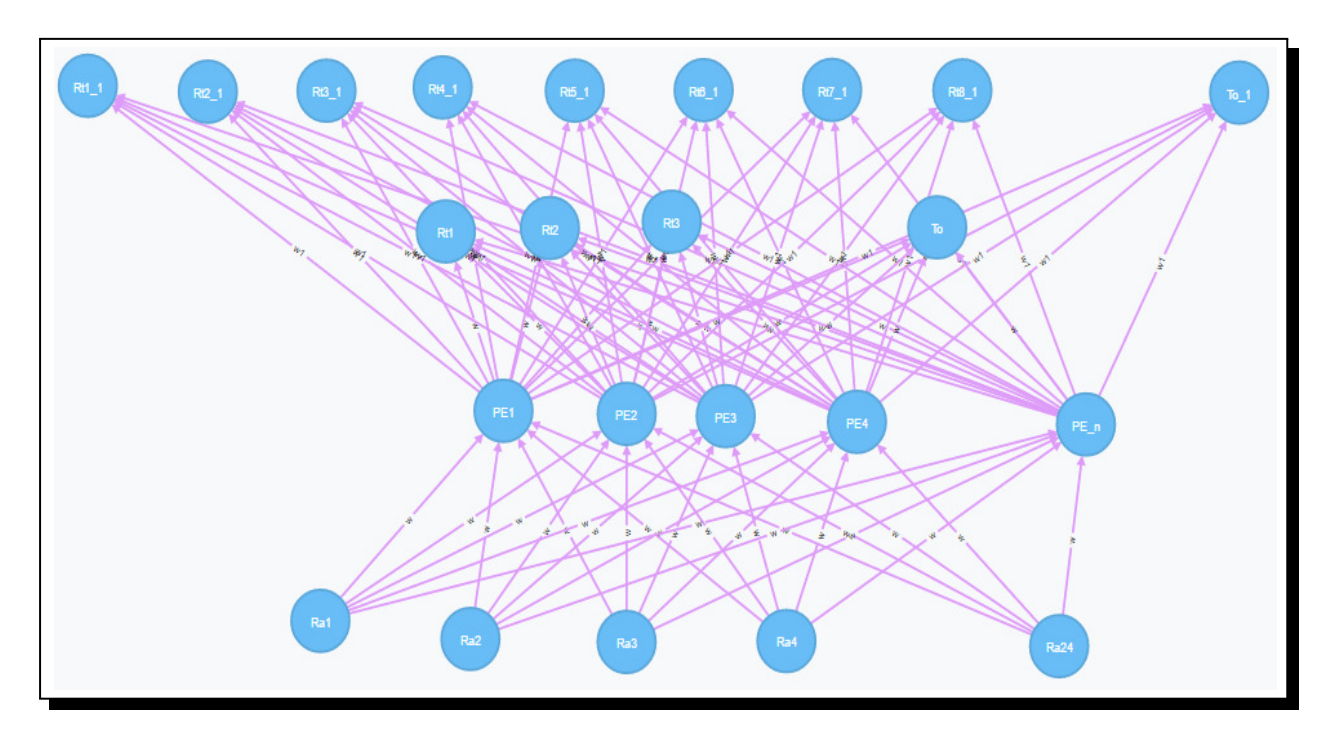

**Figure 14.** Neural network architecture

## **Acknowledgement**

The authors appreciate Covenant University for partial sponsorship.

## **Competing Interests**

The authors declare that they have no competing interests.

## **Authors' Contributions**

All the authors contributed significantly in writing this article. The authors read and approved the final manuscript.

## **References**

- **[1]** A.P. Aizebeokhai, 2D and 3D geoelectrical resistivity imaging: theory and field design, *Scientific Research and Essays* **5** (23), 3592 – 2605.
- **[2]** H. Demuth, M. Beale and M. Hagan, *Neural Network Toolbox*, 1st edition, Natick, Mass, MathWorks **9** (4), 259 – 265.
- **[3]** O. Koefoed, Resistivity sounding on an earth model containing transition layers with linear change of resistivity with depth, *Geophysical Prospecting* **27** (4), 862 – 868.
- **[4]** L. Lines and S. Treitel, A review of least-squares inversion and its application to geophysical problems, *Geophysical Prospecting* **32** (2), 159 – 186.
- **[5]** G.F. Luger and W.A. Stubblefield. *Artificial Intelligence: Structures and Strategies for Complex Problem Solving*, 2nd edition, Benjamin/Cumming Publishing, Redwood City, California, p. 850 (1993).
- **[6]** J.L. McClelland, D.E. Rumelhart and G.E. Hinton, *The Appeal of Parallel Distributed Processing, in Parallel Distributed Processing: Explorations in the Microstructure of Cognition Foundations*, MIT Press, Cambridge, p. 34 (1986).
- **[7]** J. Stephen, C. Manoj and S. Singh, A direct inversion scheme for deep resistivity sounding data using artificial neural networks, *Journal of Earth System Science* **113** (1) (2004), 49 – 66.
- **[8]** A. Tarantola, *Inverse Problem Theory and Methods for Model Parameter Estimation*, 1st edition, Society for Industrial and Applied Mathematics, Philadelphia, PA, p. 358 (2005).